Общество с ограниченной ответственностью «МетроКонТ»

 $\mathbb{R}^{\frac{1}{2}-\frac{1}{2}}$  .

СОГЛАСОВАНО Директор ООО «МетроКонТ» Е.Ю. Трифонов Merporshi **«01» ноября 2023 г.** *£\$*

«ГСИ. Резервуар горизонтальный стальной двустенный РГСД-60(20+20+20).

Методика поверки»

МП 0087-2023

 $\Delta$ 

 $\overline{\phantom{a}}$ 

г. Казань 2023 г.

 $\overline{\phantom{a}}$ 

# Содержание

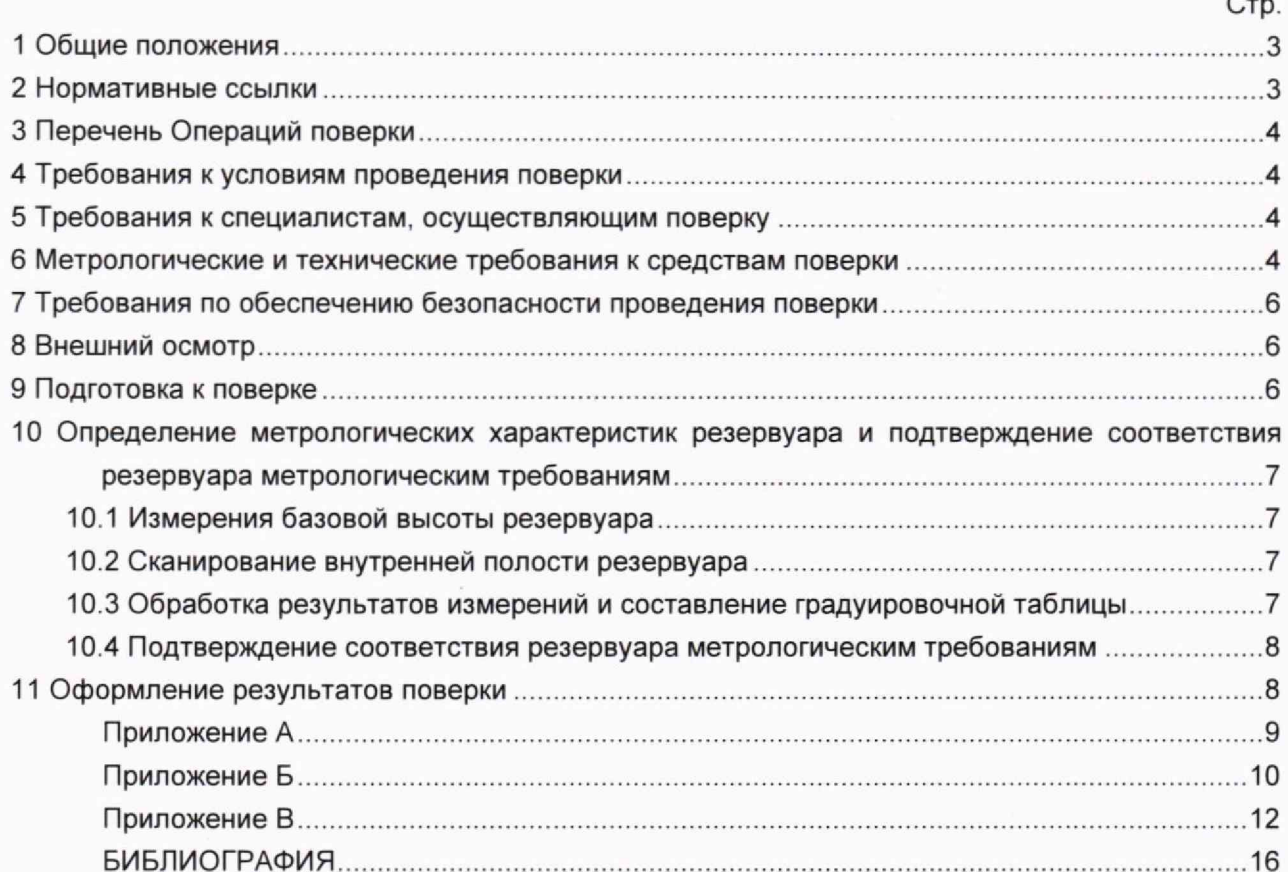

#### **1 ОБЩИЕ ПОЛОЖЕНИЯ**

<span id="page-2-0"></span>Настоящая методика поверки применяется для поверки резервуара горизонтального стального двустенного РГСД-60(20+20+20) с заводским номером 19052рД (далее - резервуар), расположенный на территории ЛАЭС «Герасимовское» по адресу: Томская область, Каргосокский район и предназначенный для измерений объема нефтепродуктов, а также для их приема, хранения и отпуска.

В результате поверки должны быть подтверждены следующие метрологические характеристики:

- номинальная вместимость - 60 м3;

- номинальная вместимость секции №1 - 20 м3:

- номинальная вместимость секции №2 - 20 м3:

- номинальная вместимость секции №3 - 20 м<sup>3</sup>;

- погрешность определения вместимости резервуара должна находится в пределах: ±0,25%.

Настоящий документ устанавливает методику первичной и периодической поверки.

Прослеживаемость резервуаров к Государственному первичному специальному эталону единицы длины ГЭТ 199-2018 и к Государственному первичному эталону единицы длины метра ГЭТ 2-2021 обеспечивается в соответствии с Государственной поверочной схемой для средств измерений массы и объема жидкости в потоке, объема жидкости и вместимости при статических измерениях, массового и объемного расходов жидкости (Приложение А часть 3), утвержденной Приказом Федерального агентства по техническому регулированию и метрологии от 26 сентября 2022 года № 2356

В методике поверки реализован электронно-оптический метод.

#### **2 НОРМАТИВНЫЕ ССЫЛКИ**

В настоящей методике использованы ссылки на следующие стандарты:

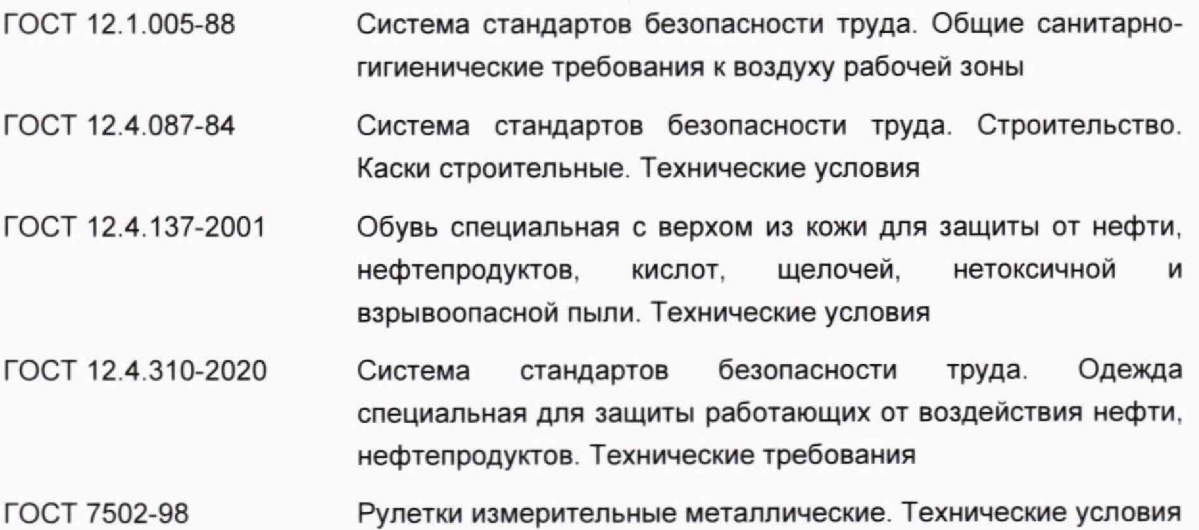

## **3 ПЕРЕЧЕНЬ ОПЕРАЦИЙ ПОВЕРКИ**

3.1 При выполнении измерений геометрических параметров внутренней полости резервуара выполняют операции, указанные в таблице 1.

Таблица 1 - Операции поверки

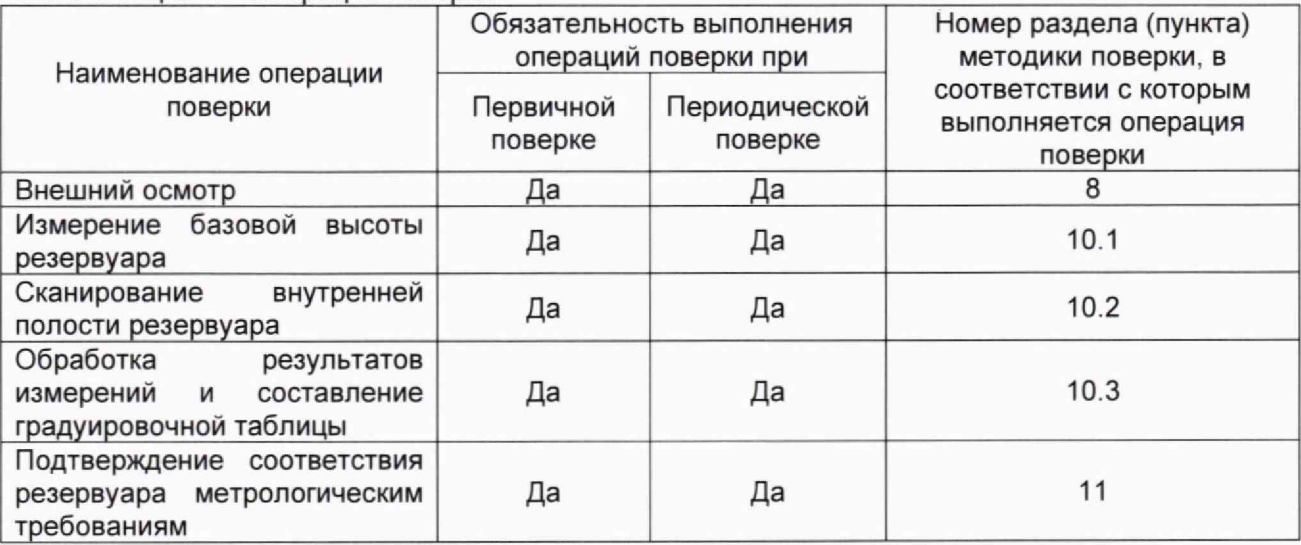

## **4 ТРЕБОВАНИЯ К УСЛОВИЯМ ПРОВЕДЕНИЯ ПОВЕРКИ**

При проведении поверки соблюдают следующие условия.

4.1 Температура окружающего воздуха:.....................................от -5 °С до +35 °С.

4.2 Атмосферное давление.......................................................... от 84.0 до 106,7 кПа.

4.3 Резервуар при поверке должен быть порожним.

4.4 Внутренняя поверхность резервуара должна быть очищена до состояния, позволяющего проводить измерения.

4.5 Предельно допустимая концентрация (ПДК) вредных паров и газов в воздухе не должна превышать ПДК, определенной по ГОСТ 12.1.005 и соответствовать санитарным правилам СанПиН 1.2.3685-21.

## **5 ТРЕБОВАНИЯ К СПЕЦИАЛИСТАМ, ОСУЩЕСТВЛЯЮЩИМ ПОВЕРКУ**

5.1 Измерения параметров при поверке резервуара проводит группа лиц (не менее двух человек), включая не менее одного специалиста, прошедшего курсы повышения квалификации по видам измерений.

5.2 К проведению работ допускаются лица, изучившие настоящую методику, техническую документацию на резервуар и его конструкцию и прошедших инструктаж по безопасности труда.

### **6 МЕТРОЛОГИЧЕСКИЕ И ТЕХНИЧЕСКИЕ ТРЕБОВАНИЯ К СРЕДСТВАМ ПОВЕРКИ**

Применяемые при поверке средства измерений должны быть поверены и обеспечивать пределы допускаемой погрешности измерений параметров резервуара, приведенные в таблице 2.

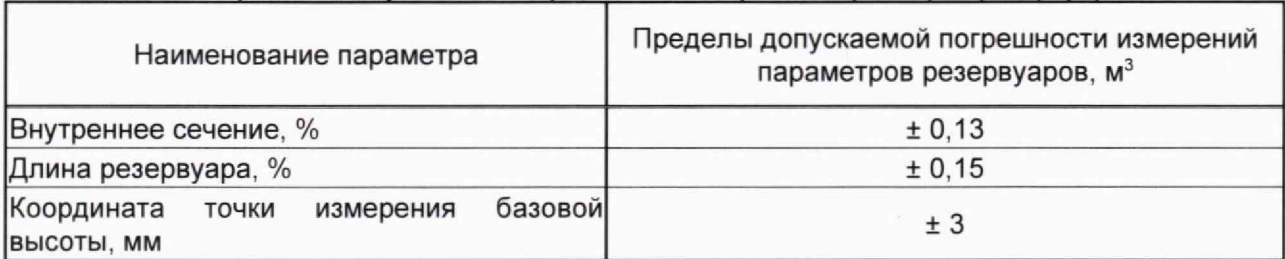

## Таблица 2 - Пределы допускаемой погрешности измерений параметров резервуара

При соблюдении, указанных в таблице 2, пределов допускаемой погрешности измерений погрешность определения вместимости резервуара находится в пределах: ± 0.25 %.

При проведении поверки резервуара должны применятся следующие основные и вспомогательные средства поверки, приведенные в таблице 3.

Таблица 3 - Метрологические и технические требования к средствам поверки

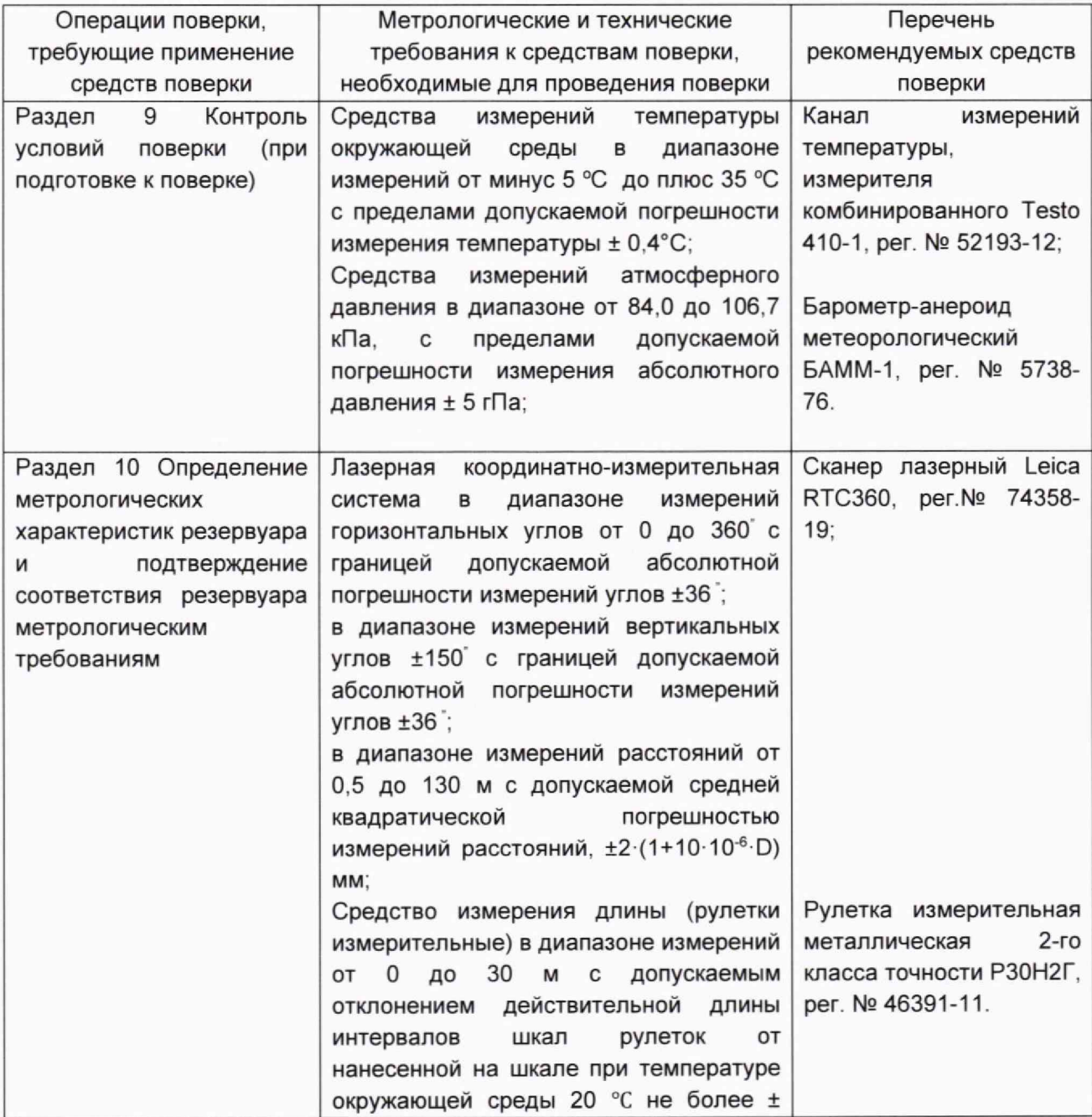

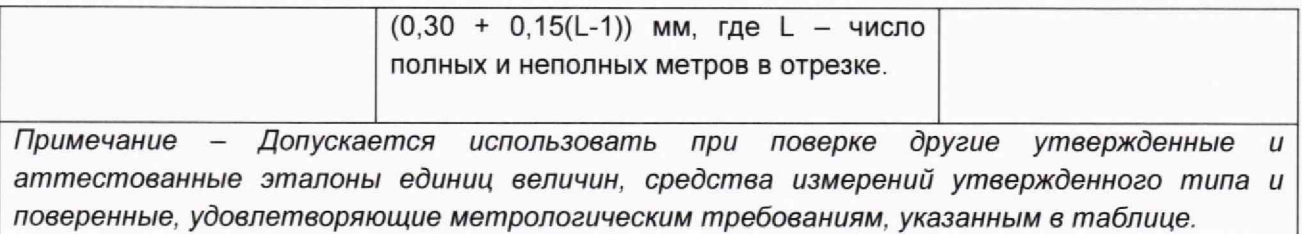

### **7 ТРЕБОВАНИЯ ПО ОБЕСПЕЧЕНИЮ БЕЗОПАСНОСТИ ПРОВЕДЕНИЯ ПОВЕРКИ**

<span id="page-5-0"></span>7.1 К работе по проведению поверки резервуара допускаются лица, прошедшие обучение и аттестованные по безопасности труда.

7.2 Поверитель перед началом проведения работ должен изучить порядок работы с применяемым при поверке оборудованием.

7.3 При проведении поверки с целью сохранения жизни и здоровья поверителей, предельно допустимая концентрация (ПДК) вредных паров и газов в воздухе не должна превышать ПДК, определенной по ГОСТ 12.1.005-88 и соответствовать санитарным правилам СанПиН 1.2.3685-21 [2].

7.4 Лица, проводящие работы, используют спецодежду по ГОСТ 12.4.310, спецобувь по ГОСТ 12.4.137, строительную каску по ГОСТ 12.4.087.

7.5 При необходимости для дополнительного освещения при проведении измерений параметров резервуара применяют переносные светильники.

<span id="page-5-1"></span>7.6 Перед началом работ проверяют исправность лестниц, перил и помостов с ограждениями.

### **8 ВНЕШНИЙ ОСМОТР**

8.1 При внешнем осмотре резервуара проверяют:

- соответствие конструкции и внутренних деталей резервуара технической документации;

- исправность лестниц;

- чистоту внутренней поверхности резервуара.

8.2 Определяют перечень внутренних деталей, оборудования, влияющих на вместимость резервуара.

8.3 Фиксируют мелом точку касания днища грузом рулетки и устанавливают в ней марку.

8.4 В результате внешнего осмотра поверитель принимает решение по проведению дальнейшей поверки или устранению выявленных дефектов до проведения поверки. В случае невозможности устранения дефектов проведение поверки прекращается.

#### <span id="page-5-2"></span>**9 ПОДГОТОВКА К ПОВЕРКЕ**

9.1 При подготовке к поверке проводят следующие работы:

- подготавливают поверяемые средства измерений и средства поверки в соответствии с эксплуатационной документацией;

- измеряют температуру внутренней поверхности обечайки резервуара с помощью термометра;

- проверяют соблюдение условий раздела 4.

9.2 Результаты измерений вносят в протокол, форма которого приведена в таблице А.2 (приложение А).

9.3 При проведении поверки получают следующие документы, выданные соответствующими службами владельца резервуара:

- акт на зачистку резервуара;

- наряд-допуск на проведение работ.

# <span id="page-6-0"></span>**10 ОПРЕДЕЛЕНИЕ МЕТРОЛОГИЧЕСКИХ ХАРАКТЕРИСТИК РЕЗЕРВУАРА И ПОДТВЕРЖДЕНИЕ СООТВЕТСТВИЯ РЕЗЕРВУАРА МЕТРОЛОГИЧЕСКИМ ТРЕБОВАНИЯМ**

#### **10.1 Измерения базовой высоты резервуара**

10.1.1 Базовую высоту резервуара H<sub>6</sub> измеряют измерительной рулеткой с грузом не менее двух раз. Расхождение между результатами двух измерений не должно превышать более 2 мм.

<span id="page-6-1"></span>10.1.2 Результаты измерений базовой высоты  $H_6$  вносят в протокол, форма которого приведена в приложении А (таблица А.2).

#### **10.2 Сканирование внутренней полости резервуара**

При проведении сканирования внутренней поверхности резервуара проводят следующие операции.

10.2.1 Подготавливают сканер к работе в соответствии с требованиями его технической документации.

10.2.2 Определяют необходимое количество станций сканирования и место их расположения, обеспечивающих исключение не просканированного пространства (теней).

Количество станций должно быть не менее двух.

10.2.3 Сканирование проводят последовательно с каждой станции в режиме кругового обзора (360°). Дискретность сканирования устанавливают в пределах: от 3 до 5 мм.

10.2.4 Операции сканирования и взаимной привязки станций проводят в соответствии с требованиями технической документации на прибор.

<span id="page-6-2"></span>Результаты измерений автоматически фиксируются и записываются в памяти процессора сканера в заранее сформированном файле (директории).

#### **10,3 Обработка результатов измерений и составление градуировочной таблицы**

10.3.1 Обработку результатов измерений проводят с помощью программного обеспечения Leica CloudWorx 3DReshaper, входящего в состав сканера лазерного Leica или допускается применение аналогичного программного обеспечения

10.3.2 Градуировочную таблицу составляют, с шагом  $\Delta H_{\rm M}$  = 1 см или шагом  $\Delta H_{\rm M}$  = 1 мм (при необходимости по согласованию с Заказчиком), начиная с исходного уровня (уровня, соответствующего высоте «мертвой» полости  $H_{\text{MD}}$ ) и до предельного уровня  $H_{\text{TD}}$ , равного суммарной высоте поясов резервуара.

10.3.3 К значениям посантиметровой вместимости вносят поправку на температурное расширение обечайки резервуара по формуле (В.1), в зависимости от температуры приведения (20 °С или 15 °С) с учетом формул (В.2) или (В.З), соответственно.

<span id="page-7-0"></span>Значение стандартной температуры, которому соответствует градуировочная таблица, указывается на её титульном листе.

#### **10.4 Подтверждение соответствия резервуара метрологическим требованиям**

Резервуар соответствует метрологическим требованиям, если значения относительной погрешности вместимости резервуара, определенные по п. 10 настоящей Методики, не превышают значения предела допускаемой относительной погрешности вместимости резервуара, указанного в разделе 1 данной методики.

#### **11 ОФОРМЛЕНИЕ РЕЗУЛЬТАТОВ ПОВЕРКИ**

11.1 Сведения о результатах поверки средств измерений в целях подтверждения поверки передаются в Федеральный информационный фонд по обеспечению единства измерений. По заявлению владельца средств измерений или лица, представившего их на поверку, с учетом требований методик поверки аккредитованное на поверку лицо, проводившее поверку, в случае положительных результатов поверки выдает свидетельства о поверке.

При отрицательных результатах поверки оформляют извещение о непригодности

11.2 К свидетельству о поверке прикладывают:

а ) градуировочную таблицу;

б) протокол измерений.

Форма протокола измерений приведена в приложении А.

11.3 Форма титульного листа градуировочной таблицы и форма градуировочной таблицы приведены в приложении Б.

11.4 Протокол измерений подписывает поверитель.

11.5 Титульный лист и последнюю страницу градуировочной таблицы подписывает поверитель.

11.6 Знак поверки наносится в свидетельство о поверке.

11.7 Градуировочную таблицу утверждает руководитель или уполномоченное лицо организации, аккредитованной на право проведения поверки.

# Приложение А

(рекомендуемое)

# ПРОТОКОЛ

## измерений параметров резервуара

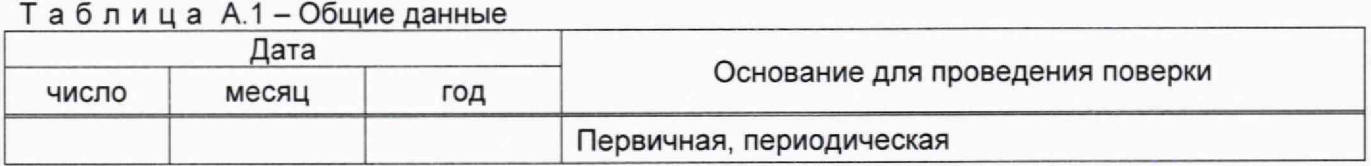

## Продолжение таблицы А.1

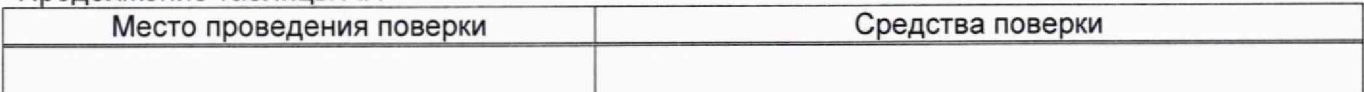

### Окончание таблицы А.1

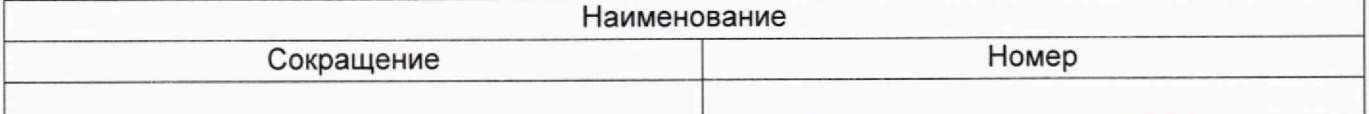

### Таблица А.2 - Измерения перед сканированием

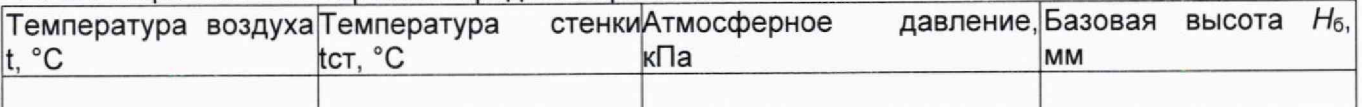

### Таблица А.3 - Измерения при сканировании

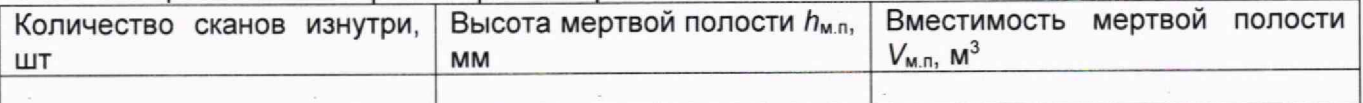

Должность Личная подпись

Инициалы, фамилия

## **Приложение Б** (рекомендуемое)

Форма титульного листа градуировочной таблицы и форма градуировочной таблицы

Б.1 Форма титульного листа градуировочной таблицы

УТВЕРЖДАЮ

« » 20 г.

# ГРАДУИРОВОЧНАЯ ТАБЛИЦА

на резервуар горизонтальный стальной двустенный

РГСД-60(20+20+20) №\_\_\_\_\_\_\_\_\_\_\_\_\_\_\_\_\_\_\_\_\_

 $\mathcal{L}^{\mathcal{L}}$ 

Организация\_\_\_\_\_\_\_\_\_\_\_\_\_\_\_\_\_\_\_\_\_\_\_\_\_\_\_\_\_\_\_\_\_\_\_\_\_\_\_\_\_\_\_\_\_\_\_\_\_\_\_\_\_

Пределы допускаемой относительной погрешности определения вместимости: ± 0,25 %

Срок очередной поверки

 $\omega$ 

Поверитель

ПОДПИСЬ

**должность, инициалы, фамилия**

Б.2 Форма градуировочной таблицы резервуара

Организация\_\_\_\_\_\_\_\_\_\_\_\_\_\_\_\_\_\_\_ \_ Резервуар № \_\_\_\_\_\_\_\_\_\_\_\_\_\_\_\_\_\_\_\_\_\_\_

Б.2.1 Форма градуировочной таблицы резервуара

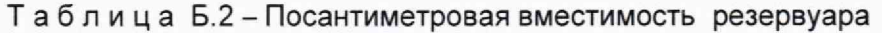

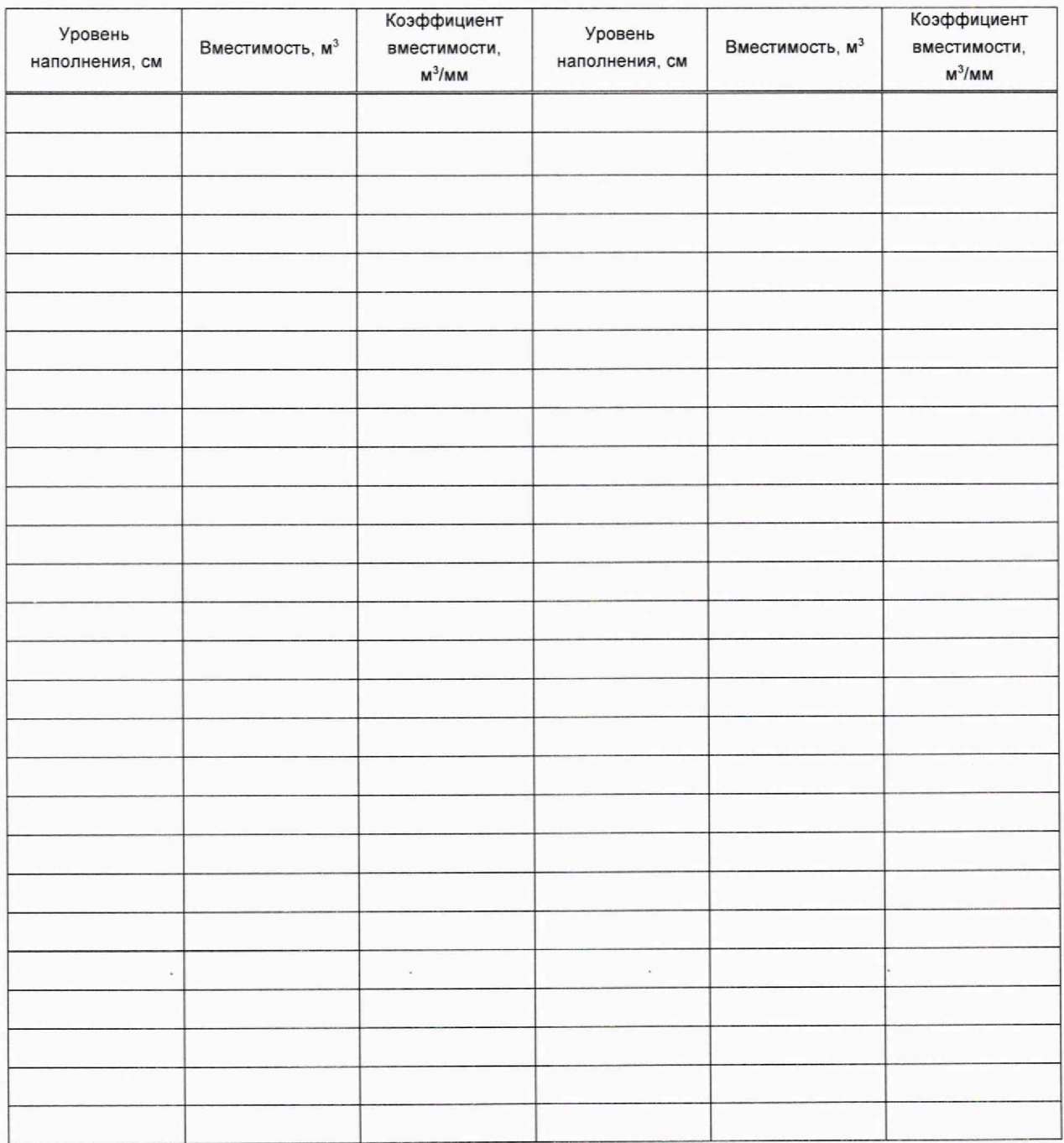

### Приложение В (обязательное)

# Алгоритм обработки результатов измерений при применении сканера и функциональные требования к программному обеспечению (ПО)

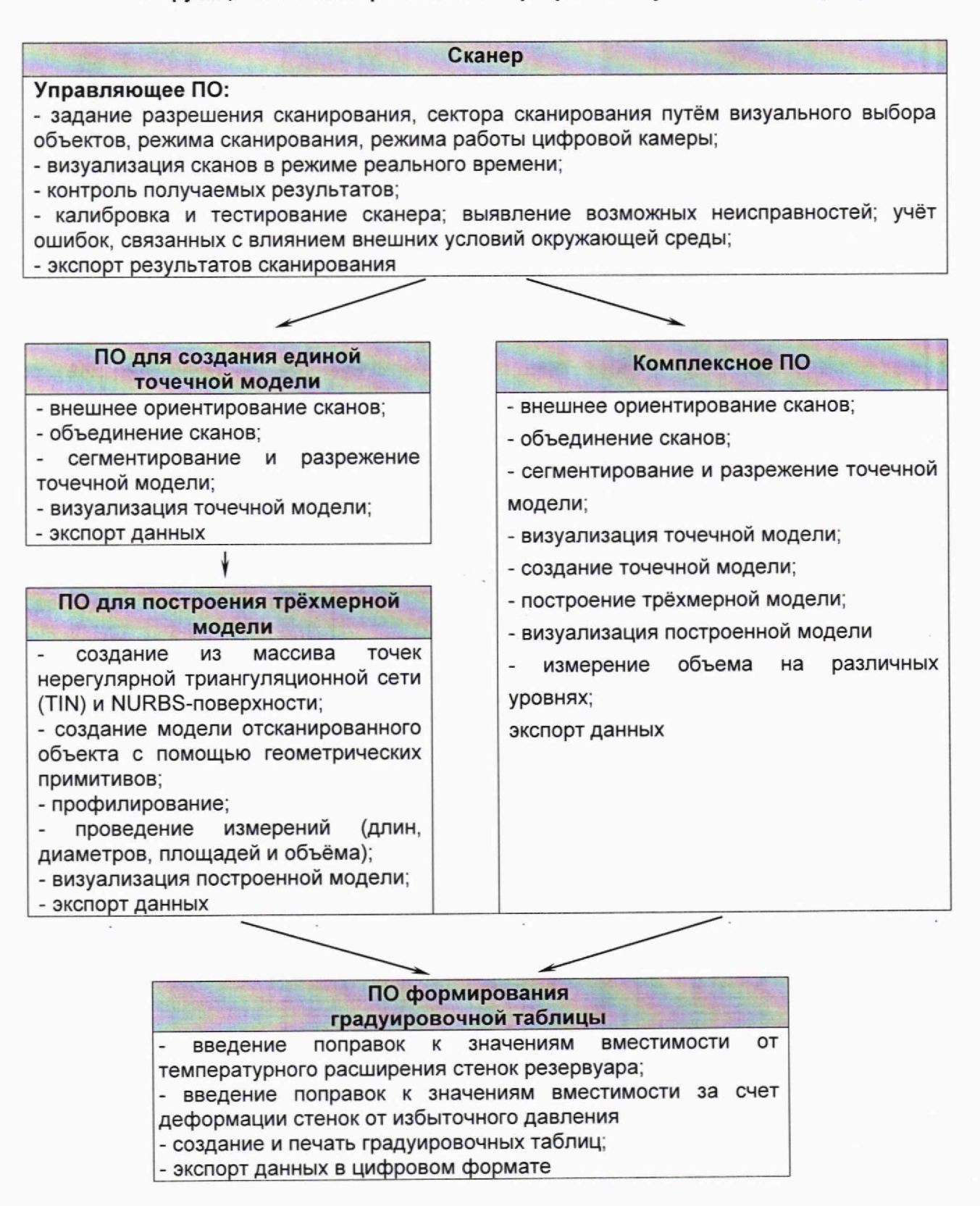

В.1 Операции, выполняемые при обработке результатов сканирования

Т а б л и ц а В.1

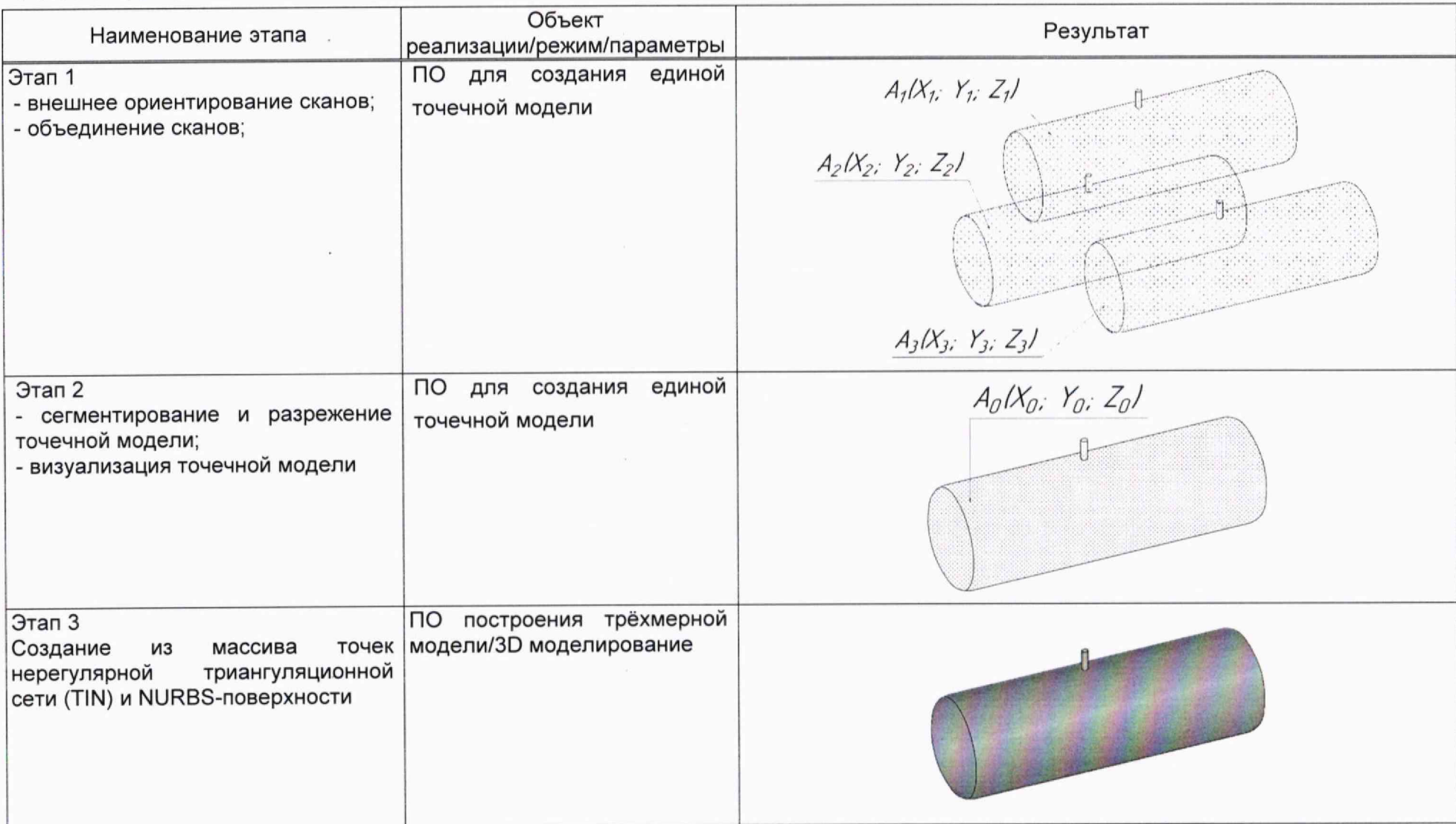

 $\sim$ 

продолжение таблицы В.1

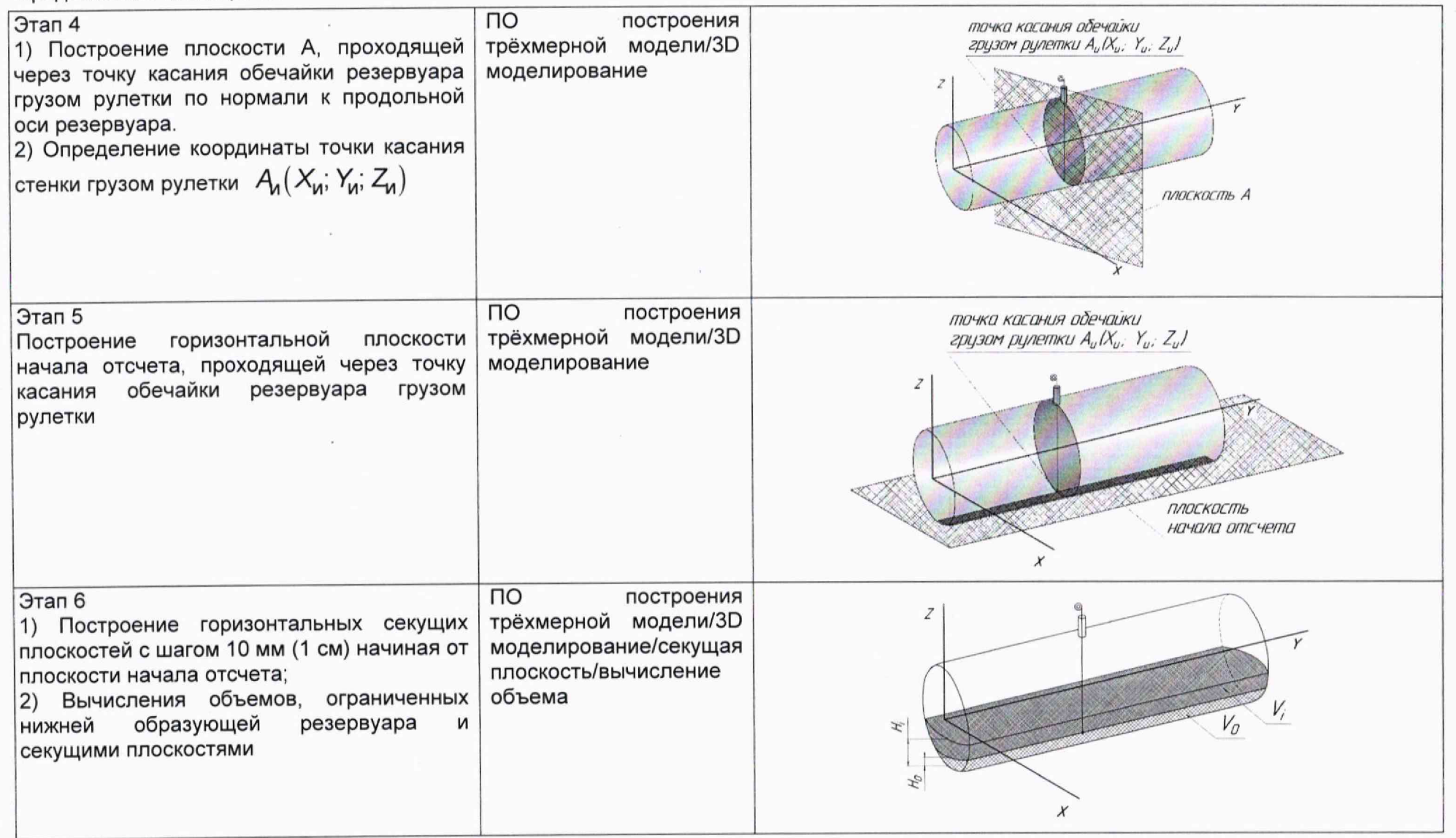

 $\sim$   $\mu$ 

окончание таблицы В.1

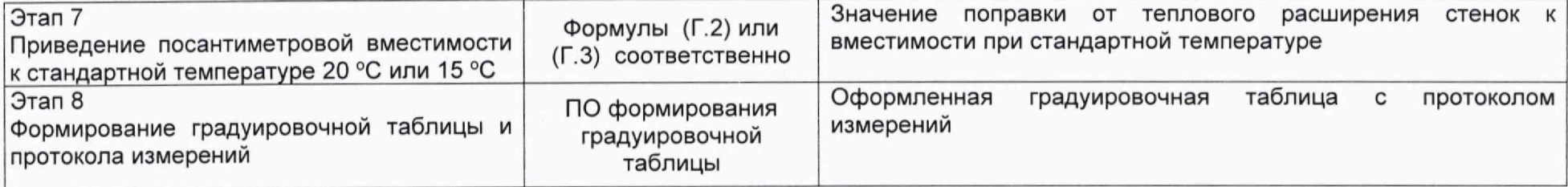

# **В.2 Вычисление вместимости резервуара, приведенных к стандартным температурам 15 °С или 20 °С**

В.2.1 Поправку на температурное расширение стенок резервуара к значения вместимости резервуара, вычисленные по В.1 вычисляют по формуле

$$
V_t = V \cdot K_t, \tag{B.1}
$$

Где *к , -* поправочный коэффициент, учитывающий влияние температуры стенки пояса на вместимость, 1/°С. Величину  $K_t$ :

а) при приведении значений вместимости к стандартной температуре 20 °С величину  $K_t$  вычисляют по формуле

$$
K_{\rm f} = \left[1 + 3\alpha_{\rm p}\left(20 - T_{\rm p}\right)\right];\tag{B.2}
$$

б) при приведении значений вместимости к стандартной температуре 15 °С величину *К* / ' вычисляют по формуле

$$
K'_{t} = \left[1 + 3\alpha_{\text{p}} \left(15 - T_{\text{p}}\right)\right];
$$
\n(B.3)

где  $\alpha_{\sf p}$  – коэффициент линейного расширения (сжатия) металла, из которого изготовлен резервуар. Значение его для стали может быть принято равным: 12,5 · 10-6 1/°С;

 $T_p$  - температура стенки пояса, °С;

20(15) - значение стандартной температуры, при которой определена вместимость резервуара в целом, °С.

## **БИБЛИОГРАФИЯ**

- <span id="page-15-0"></span>[1] Сканер лазерный Leica RTC360, реестр утвержденных средств измерений ФИФОЕИ № 74358-19
- $[2]$ СанПиН 1.2.3685-21 Гигиенические нормативы и требования к обеспечению безопасности и (или) безвредности для человека факторов среды обитания

 $\lambda$ 

h.